**Lizenzprogramme von Adobe** Leitfaden zum Adobe Value Incentive Plan (VIP) Unternehmen und Regierungseinrichtungen

**Juli 2015**

# Einfachere Lizenzierung für die gesamte Organisation sowie Kostenvorteile dank Mengenrabatten

Über den VIP, ein Lizenzprogramm auf Abonnement-Basis, können Organisationen jeder Größe Adobe-Software bequem erwerben, bereitstellen und verwalten. **Hinweis: Für Bildungseinrichtungen gilt der** *[Leitfaden zum VIP-Programm für Bildungseinrichtungen](http://adobe.com/de/volume-licensing/vip-resources.html)***.**

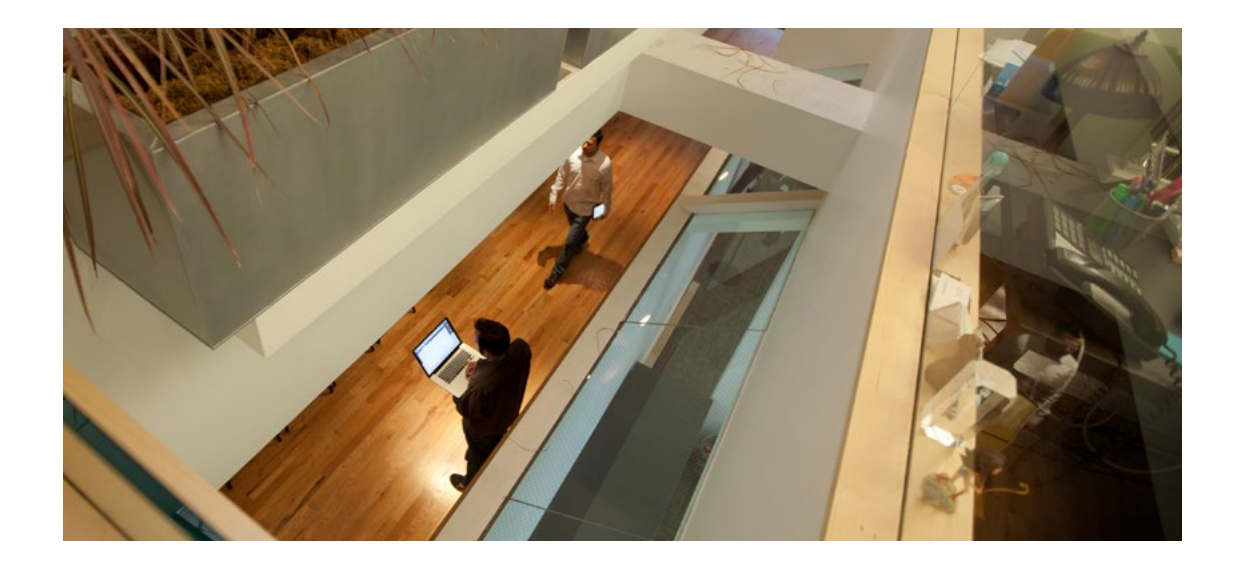

## **Inhalt**

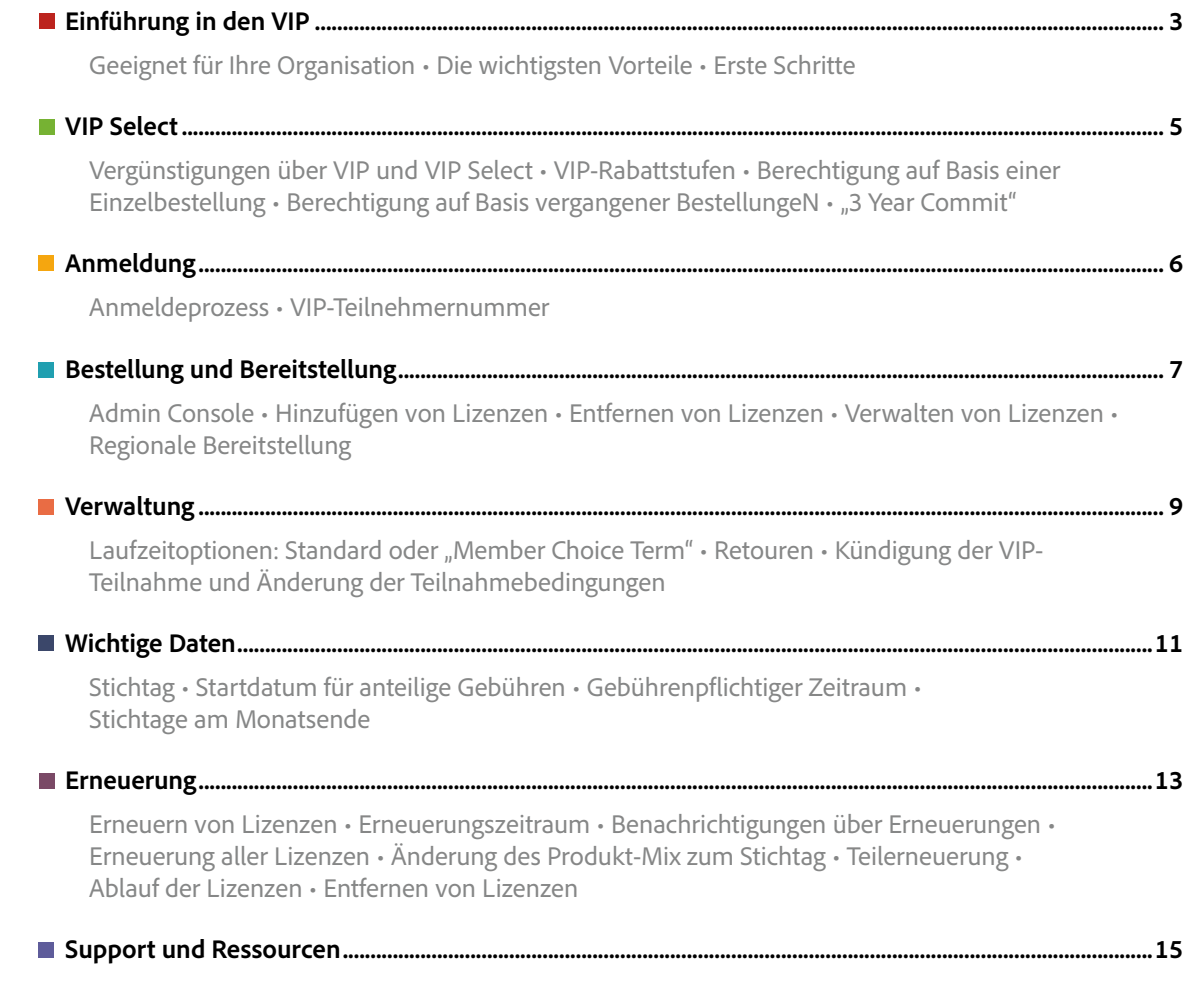

Zusätzliche Online-Ressourcen für VIP-Teilnehmer • Zusätzliche Online-Ressourcen für Fachhändler • Kundendienst

<span id="page-2-0"></span>"Hervorragendes Lizenz-Management, besser planbare Kosten und ein vielseitiges Toolset – genau danach haben unsere Kreativ- und IT-Teams gesucht."

*Jon Ostroushko, Mac-Administrator, Solutions Architect und Kreativer, Quality Bicycle Products*

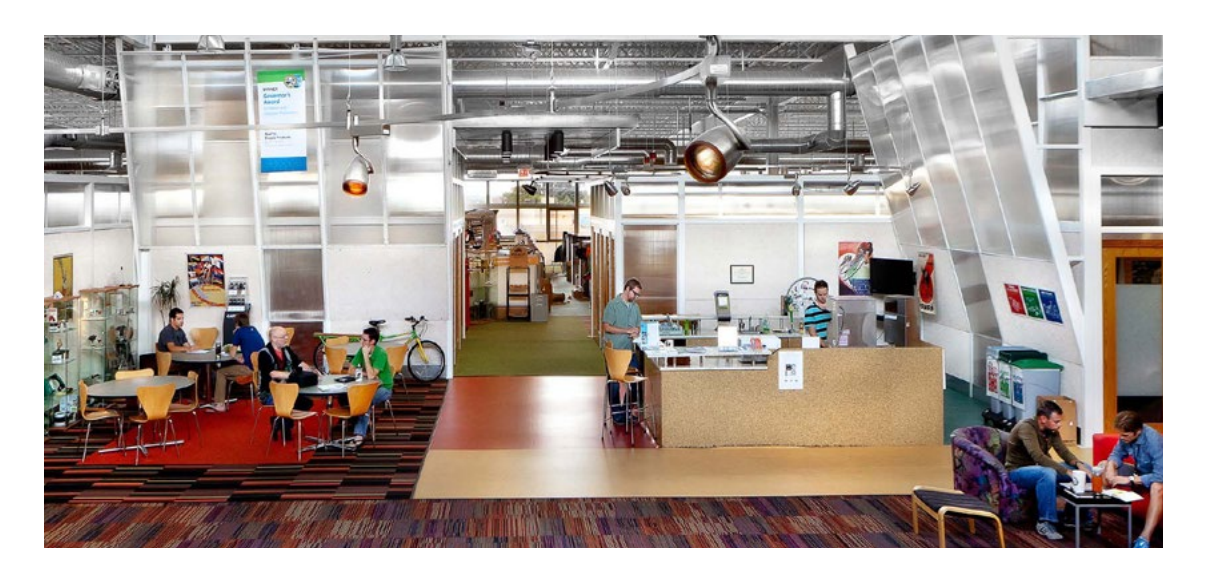

## **Einführung in den VIP**

Über den Adobe Value Incentive Plan (VIP) können Organisationen Adobe-Software bequem bestellen, bereitstellen und verwalten. Unabhängig von Ihrem Lizenzbedarf verschaffen Sie Ihren Mitarbeitern zu attraktiven Konditionen Zugang zu den Werkzeugen, die sie für ihre Arbeit benötigen.

#### **Geeignet für Ihre Organisation**

VIP ist ein flexibles Lizenzprogramm auf Abonnement-Basis für Organisationen jeder Größenordnung. Die Laufzeit basiert auf einem vom Teilnehmer gewählten Stichtag. VIP-Teilnehmer erhalten Rabatte auf Basis der bestellten Lizenzmengen und können Funktionen zur Lizenzverwaltung nutzen, die die Software-Bereitstellung einfacher machen. Eine Schnellübersicht der wichtigsten Vorteile des VIP-Programms finden Sie im *[Adobe Voice-Video](https://voice.adobe.com/a/7ZLlp)*.

### Die VIP-Vorteile im Überblick

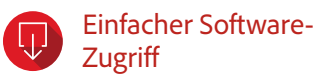

In wenigen Schritten sorgen Sie dafür, dass jeder Anwender Zugriff auf die Tools hat, die er braucht. Über die Admin Console haben Sie sofort nach der Anmeldung beim VIP die Möglichkeit, Software herunterzuladen und organisationsweit bereitzustellen

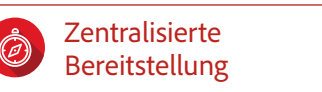

Dank der Software-Bereitstellung von zentraler Stelle können Sie Endanwendern den Zugriff auf neue Produkte und Funktionen unmittelbar nach Verfügbarkeit ermöglichen, Support-Kosten senken und die Netzwerkauslastung reduzieren.

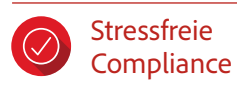

Lizenzbestimmungen werden automatisch eingehalten. Mithilfe der Admin Console haben Sie immer im Blick, wie viele Lizenzen bereitgestellt wurden und welche Mitarbeiter sie nutzen.

Flexibel und skalierbar

Sie behalten den Überblick, auch wenn die Anzahl der Lizenzen wächst: Alle Abos werden anteilig zum selben Stichtag abgerechnet. Die Laufzeit wählen Sie selbst: ein Jahr, 18 Monate oder auf Wunsch auch länger.

Kontinuierliche Teilnahme

Für die VIP-Teilnahme gibt es keinen festen Ablauftermin. Sie erneuern einfach Ihre Produktlizenzen zum Stichtag. Die jährliche Prüfung Ihres Vertrags durch die Rechtsabteilung entfällt.

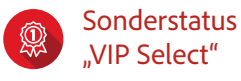

Ab 250 Lizenzen\* können VIP-Teilnehmer sich für den VIP Select-Status qualifizieren und damit einen festen Mengenrabatt für alle Folgebestellungen sichern.

\*Mit einer Einzelbestellung oder mit mehreren vergangenen Bestellungen innerhalb des letzten Vertragsjahres.

#### **Schnellzugriff:**

#### <span id="page-3-0"></span>**Erste Schritte: VIP schnell und einfach**

Die Anmeldung zum VIP und die Beschaffung von Software-Lizenzen sind einfach und effizient. Alles beginnt mit der Kontaktaufnahme zu einem Adobe-Vertriebsmitarbeiter oder einem Fachhändler. Bei ihm können Sie die Teilnahme beantragen. Sie müssen keineswegs eine große Organisation vertreten, um in den Genuss der VIP-Vorteile zu kommen. Auch einzelne Teams, die nur wenige Lizenzen benötigen, können teilnehmen.

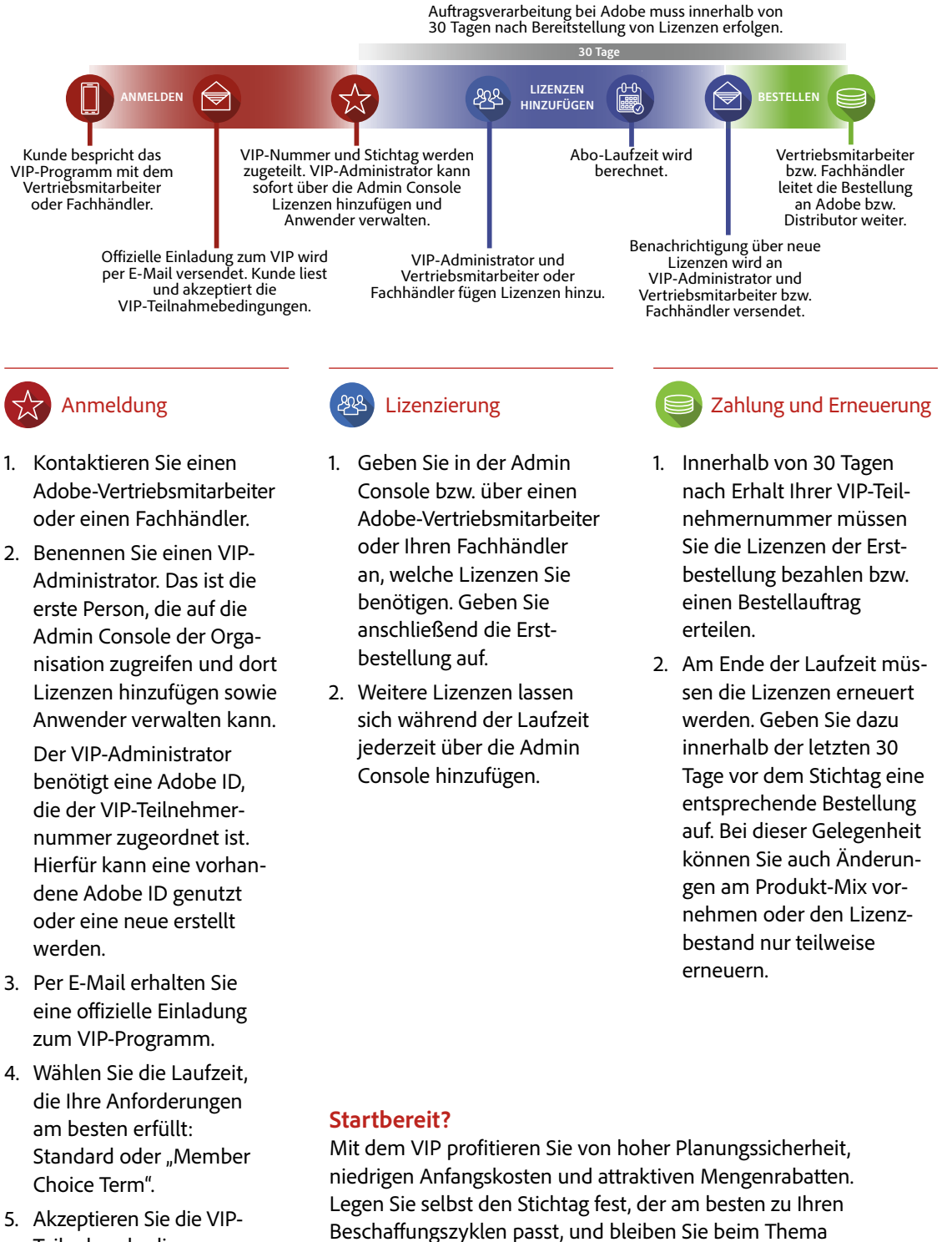

Wenden Sie sich an einen Vertriebsmitarbeiter oder Ihren *[Adobe-Fachhändler](http://adobedealreg.force.com/PartnerSearch?lang=de)*.

Compliance stets auf der sicheren Seite.

- 
- 

- 
- 
- 5. Akzeptieren Sie die VIP-Teilnahmebedingungen.
- 6. Nehmen Sie Ihre VIP-Teilnehmernummer in Empfang.

#### **Schnellzugriff:**

"3 Year Commit" für "VIP Select" VIP-Teilnehmer erhalten mit dem Status "VIP Select" einen festen Mengenrabatt. Mit der Option "3 Year Commit" können sie sich außerdem für die entsprechende Anzahl von Lizenzen sowie für alle zusätzlich erworbenen Lizenzen einen Festpreis\* für bis zu drei Jahre† sichern. Eine Vorauszahlung ist nicht erforderlich; die Gebühr kann jährlich entrichtet werden. Als Ergänzung zu der bestehenden VIP-Vereinbarung ermöglicht die Option "3 Year Commit" langfristige Planungssicherheit.

## <span id="page-4-0"></span>**VIP Select**

VIP-Teilnehmer, die während der Laufzeit ihres Vertrags 250 oder mehr Lizenzen erwerben, erhalten automatisch einen festen Mengenrabatt auf alle Folgebestellungen.

#### **Vergünstigungen\* über VIP und VIP Select**

Alle VIP-Teilnehmer profitieren von zeit- und kostensparenden Verwaltungsoptionen, auch wenn sie weniger als 50 Lizenzen erwerben (siehe S. 7–10). Beim Kauf von 50 bis 249 Lizenzen erhalten Kunden Mengenrabatte auf Transaktionsbasis. Teilnehmer, die bei einer Bestellung 250 Lizenzen oder mehr erwerben, erhalten für die restliche Laufzeit den Status "VIP Select" und sichern sich damit einen festen Rabatt, der für alle Folgebestellungen – auch kleinere Bestellaufträge – gilt. Ab 1.000 Lizenzen fällt dieser feste Rabatt noch höher aus.

#### **VIP-Rabattstufen**

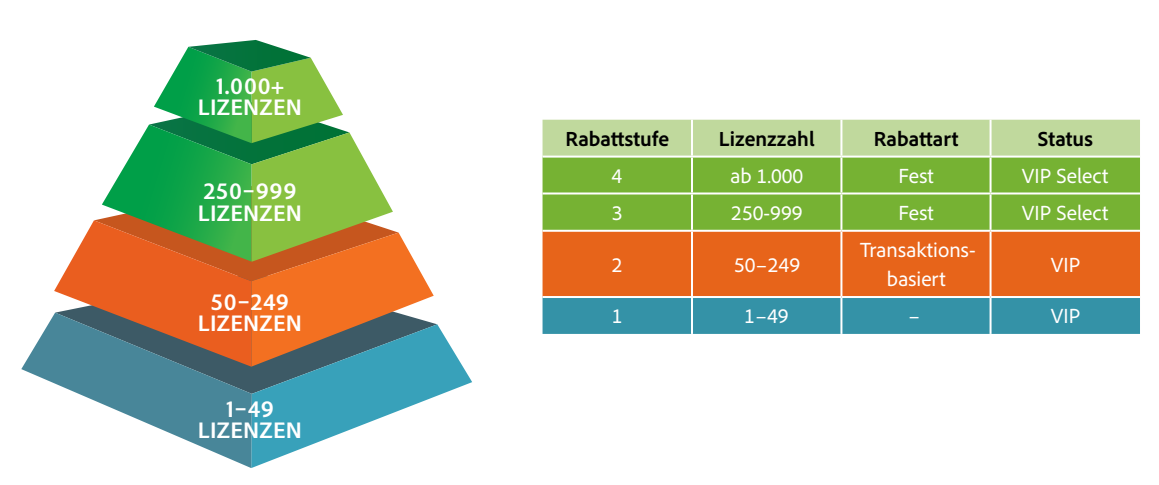

#### **Zwei Wege zur Berechtigung für VIP Select:**

#### **Auf Basis einer Einzelbestellung**

VIP-Teilnehmer können für den Rest der Laufzeit den Status "VIP Select" erlangen, wenn sie im Rahmen einer einzelnen Transaktion mindestens 250 Lizenzen erwerben. Weitere Informationen erhalten Sie bei einem Adobe-Vertriebsmitarbeiter oder Ihrem Fachhändler.

#### **Auf Basis vergangener Bestellungen**

31 Tage vor dem Stichtag bewertet Adobe, ob Ihre Organisation die Berechtigung für den Status "VIP Select" erworben hat. Dazu werden alle Lizenzbestellungen der aktuellen Laufzeit betrachtet. Falls insgesamt mehr als 250 Lizenzen erworben wurden, werden alle Folgebestellungen – egal welcher Größe – mit einer der Rabattstufen des VIP Select berechnet.

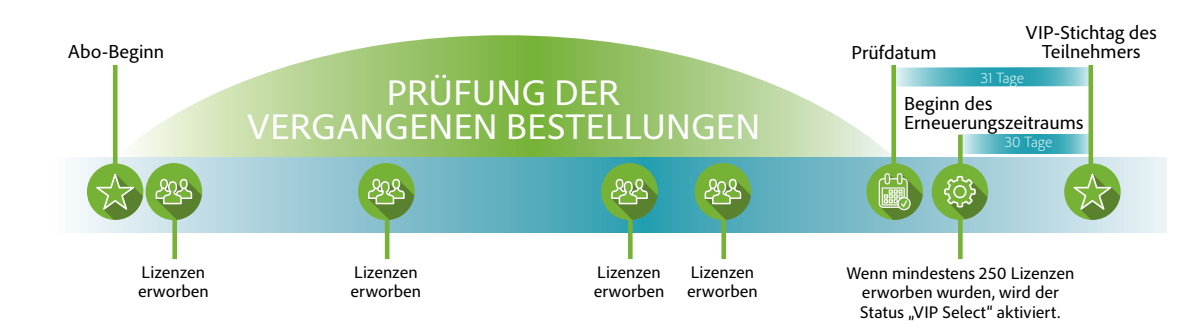

#### **Schnellzugriff:**

[Einführung in den VIP](#page-2-0) **VIP Select** [Anmeldung](#page-5-0) [Bestellung und Bereitstellung](#page-6-0) [Verwaltung](#page-8-0) [Wichtige Daten](#page-10-0) [Erneuerung](#page-12-0) [Support und Ressourcen](#page-14-0)

\*Der genaue Preis wird zwischen Fachhändler und Teilnehmer vereinbart. †Diese Option steht Teilnehmern mit "Member Choice Term" nicht zur Verfügung.

<span id="page-5-0"></span>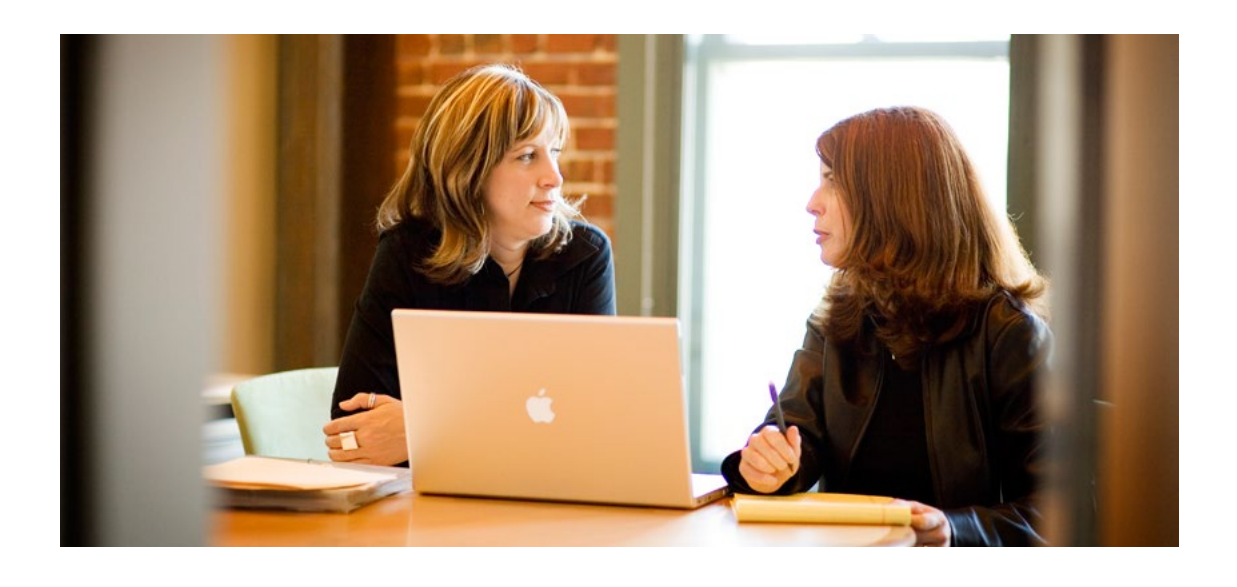

## **Anmeldung**

Die Anmeldung beim VIP ist denkbar einfach: Kontaktieren Sie Ihren Adobe-Vertriebsmitarbeiter oder Fachhändler, lassen Sie sich zum VIP einladen, lesen und akzeptieren Sie die Teilnahmebedingungen. Und schon können Sie Ihre erste Bestellung aufgeben.

#### **Anmeldeprozess**

Nehmen Sie Kontakt mit einem Adobe-Vertriebsmitarbeiter oder Fachhändler auf. Dieser benötigt die folgenden Angaben:

- Marktsegment (Unternehmen oder Regierungseinrichtung)
- Name der Organisation
- Adresse
- Name und E-Mail-Adresse des zukünftigen VIP-Administrators

Der benannte VIP-Administrator wird von Adobe per E-Mail aufgefordert, die Teilnahmebedingungen für das VIP-Programm zu lesen und zu akzeptieren. Sobald er seine Zustimmung erklärt hat, erhält Ihre Organisation eine VIP-Teilnehmernummer und Zugriff auf die Admin Console.

#### **Die VIP-Teilnehmernummer: Die Kundenkennung Ihrer Organisation**

Die VIP-Teilnehmernummer ist eine eindeutige Kennung, die Ihre Organisation als Teilnehmer am VIP ausweist. Die VIP-Teilnehmernummer muss bei jeder Bestellung über einen Adobe-Vertriebsmitarbeiter oder Fachhändler angegeben werden. Die Nummer gilt für die Dauer der Teilnahme am VIP.

#### **Ihre Erstbestellung**

Nachdem Ihre Organisation die VIP-Teilnehmernummer erhalten hat, können Sie Ihre Erstbestellung direkt bei einem Adobe-Vertriebsmitarbeiter oder Ihrem Fachhändler aufgeben. Eine Bestellung ist gleich nach der Anmeldung möglich oder zu jedem späteren Zeitpunkt.

## Bei allen Bestellungen sollte die

Tipp

gleiche VIP-Teilnehmernummer angegeben werden. Falls der Adobe-Vertriebsmitarbeiter oder Fachhändler eine Neuanmeldung für einen bestehenden VIP-Teilnehmer vornimmt, wird auch eine neue VIP-Nummer generiert. Der Teilnehmer hat in diesem Fall zwei verschiedene Konten. Die Anzahl der pro VIP-Konto bestellten Lizenzen kann nicht kombiniert werden, um eine bessere Rabattstufe zu erlangen. Falls ein Teilnehmer aus organisatorischen Gründen mehrere VIP-Konten führen muss, können sie von einem VIP-Administrator über die Admin Console gemeinsam verwaltet werden.

#### **Schnellzugriff:**

[Einführung in den VIP](#page-2-0) [VIP Select](#page-4-0)

#### **Anmeldung**

[Bestellung und Bereitstellung](#page-6-0) [Verwaltung](#page-8-0) [Wichtige Daten](#page-10-0) [Erneuerung](#page-12-0) [Support und Ressourcen](#page-14-0)

<span id="page-6-0"></span>["Dank der](http://www.adobe.com/content/dam/Adobe/en/customer-success/pdfs/sympoz-case-study.pdf)  [Admin Console ...](http://www.adobe.com/content/dam/Adobe/en/customer-success/pdfs/sympoz-case-study.pdf)  [bleibt alles über](http://www.adobe.com/content/dam/Adobe/en/customer-success/pdfs/sympoz-case-study.pdf)[sichtlich, und neue](http://www.adobe.com/content/dam/Adobe/en/customer-success/pdfs/sympoz-case-study.pdf)  [Lizenzen lassen](http://www.adobe.com/content/dam/Adobe/en/customer-success/pdfs/sympoz-case-study.pdf)  [sich ganz einfach](http://www.adobe.com/content/dam/Adobe/en/customer-success/pdfs/sympoz-case-study.pdf)  [hinzufügen."](http://www.adobe.com/content/dam/Adobe/en/customer-success/pdfs/sympoz-case-study.pdf)

> *[Justin Lang,](http://www.adobe.com/content/dam/Adobe/en/customer-success/pdfs/sympoz-case-study.pdf)  [Senior Technical Production](http://www.adobe.com/content/dam/Adobe/en/customer-success/pdfs/sympoz-case-study.pdf)  [Manager, Sympoz](http://www.adobe.com/content/dam/Adobe/en/customer-success/pdfs/sympoz-case-study.pdf)*

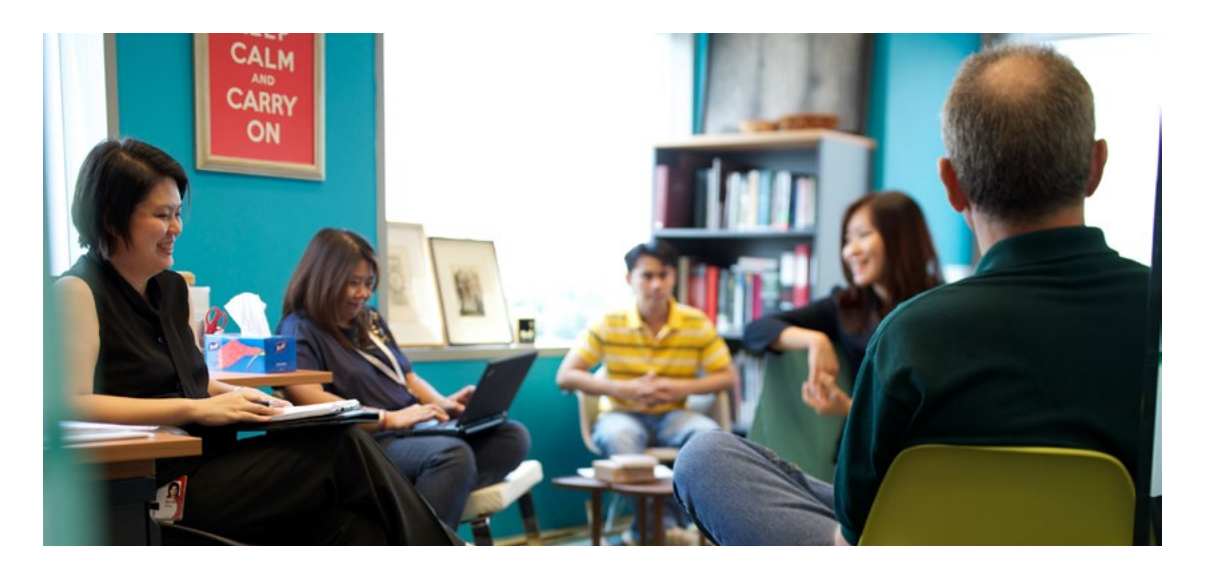

## **Bestellung und Bereitstellung**

Das Hinzufügen und Zuordnen von Lizenzen ist ganz einfach. Bestellen Sie die Lizenzen bequem über die Web-basierte Admin Console, und benachrichtigen Sie die betroffenen Anwender gleich von der Konsole aus, dass sie die Software nun nutzen können. Dank der Möglichkeit, Anwendern Lizenzen zuzuweisen oder zu entziehen, haben Sie maximale Flexibilität bei der Arbeit an Projekten.

#### **Die VIP Admin Console: Das Werkzeug für komfortable Lizenzverwaltung**

Die Admin Console ist das zentrale Management-Tool, mit dem Sie Lizenzen hinzufügen und verwalten und die Cloud-Speichernutzung überwachen können. Melden Sie sich mit Ihrer Adobe ID und Ihrem Kennwort an.

Weitere Informationen finden Sie in der *[Hilfe zur Admin Console](http://helpx.adobe.com/de/creative-cloud/help/manage-creative-cloud-teams-membership.html)* auf der Adobe-Website.

#### **Hinzufügen von Lizenzen**

Bestellungen können jederzeit während der Teilnahme am VIP erfolgen. Dazu wenden sich Teilnehmer entweder an einen Adobe-Vertriebsmitarbeiter bzw. Fachhändler oder geben ihre Kaufabsicht über die Funktion zum Hinzufügen von Lizenzen in der Admin Console bekannt und geben eine entsprechende Bestellung beim Vertriebsmitarbeiter oder Fachhändler auf.

VIP-Teilnehmer können direkt über die Admin Console weitere Lizenzen für verfügbare Produkte beziehen. Die hinzugefügten Lizenzen gelten sofort als bereitgestellt, auch wenn sie noch keinem Anwender zugeordnet wurden. (Hinweis: Anwendergebundene Lizenzen beschränken die Nutzung von Adobe-Applikationen und Diensten auf einen bestimmten Anwender.) Alternativ können Teilnehmer vor der Bereitstellung eine entsprechende Bestellung bei einem Adobe-Vertriebsmitarbeiter oder Fachhändler einreichen. Jede Lizenz kann zweimal aktiviert werden.

**Hinweis:** Durch das Hinzufügen weiterer Lizenzen über die Admin Console wird eine Kaufabsicht erklärt, jedoch stellt dies noch keine Bestellung dar. Für eine gültige Bestellung muss ein eindeutiger Auftrag an den Vertriebsmitarbeiter oder Fachhändler gehen.

#### **Entfernen von Lizenzen**

Hinzugefügte Lizenzen können innerhalb der ersten 30 Tage entfernt werden. Wenden Sie sich bitte an einen Adobe-Vertriebsmitarbeiter oder Ihren Fachhändler, um Lizenzen zu entfernen. Nach 30 Tagen können hinzugefügte Lizenzen nicht mehr entfernt werden.

## Tipp

Falls die Person, der eine Lizenz zugeordnet wird, eine Adobe ID besitzt, sollte die zugehörige E-Mail-Adresse für die Zuordnung verwendet werden.

## **Tipp**

Bei Fragen zur Rabattberechtigung wenden Sie sich an den Adobe-Vertriebsmitarbeiter oder Fachhändler. Einige vergünstigte Lizenzen werden eventuell bei einem transaktionsbasierten Rabatt nicht berücksichtigt.

#### **Schnellzugriff:**

#### <span id="page-7-0"></span>**Verwalten von Lizenzen**

Die Überwachung der bereitgestellten Lizenzen ist eine Kernfunktion des VIP-Programms. Der Administrator des VIP-Teilnehmers kann Übersichten zu den bereitgestellten/hinzugefügten Lizenzen abrufen, z. B. mit Informationen zu den aktuellen Anwendern oder einer Gegenüberstellung der erworbenen und der bereitgestellten Lizenzen. Über die Admin Console kann der Administrator einzelnen Anwendern Lizenzen zuordnen, Zuordnungen aufheben oder ändern.

#### **Zuordnen von Lizenzen**

Nachdem Lizenzen für Adobe-Produkte über die Admin Console hinzugefügt wurden, kann der VIP-Administrator die entsprechenden Lizenzen bestimmten Anwendern per Einladung zuordnen. Um eine Zuordnung vorzunehmen, muss der Administrator die E-Mail-Adresse des betreffenden Anwenders in der Admin Console hinterlegen. Der betroffene Anwender wird per E-Mail eingeladen, die Lizenz zu nutzen. Die Einladung enthält auch Informationen zum Zugriff auf das Produkt.

#### **Bestellauftrag oder Zahlung innerhalb von 30 Tagen nach Hinzufügen der Lizenzen**

Innerhalb von 30 Tagen nach der Bereitstellung neuer Lizenzen muss ein Bestellauftrag oder eine Zahlung bei Adobe eingehen. Andernfalls können keine weiteren Lizenzen oder Produkte hinzugefügt werden. Sollte auch nach 60 Tagen noch kein Bestellauftrag oder eine Zahlung vorliegen, behält sich Adobe das Recht vor, den Zugriff auf diese Lizenzen zu unterbinden.

### **O** Wichtig

Bitte denken Sie daran: Auch wenn Ihre Organisation Lizenzen über die Admin Console hinzufügen kann, müssen Sie trotzdem noch eine Bestellung über die bereitgestellten Lizenzen bei einem Adobe-Vertriebsmitarbeiter oder Fachhändler aufgeben. Ein Versäumnis kann den Entzug der Nutzungsrechte für die Software zur Folge haben.

#### **Regionale Bereitstellung**

VIP-Lizenzen müssen in dem Land erworben werden, in dem die Endanwender leben. Im Falle des Europäischen Wirtschaftsraums (EWR) bezeichnet "Land" den gesamten EWR. Falls diese Einschränkung mit den Bestimmungen einer produktspezifischen Lizenzvereinbarung für Endanwender im Widerspruch stehen sollte, gilt die vorliegende Einschränkung.

#### **Beispiel**

Die US-amerikanische Firma ABC hat Tochterorganisationen in Frankreich und Japan. ABC muss für die Mitarbeiter in Frankreich europäische und für die Mitarbeiter in Japan japanische Lizenzen bestellen.

Da ABC die Creative Cloud für Teams über einen Vertriebsmitarbeiter oder Fachhändler gebucht hat, kann die Firma wie folgt vorgehen:

- Sie kann alle Lizenzen bei einem Adobe-Vertriebsmitarbeiter oder Fachhändler bestellen, der für den Vertrieb in allen Regionen autorisiert ist. Dabei muss ABC für jedes Land die genaue Anzahl der benötigten Lizenzen angeben.
- Oder sie weist die Organisationen in Frankreich und Japan an, Lizenzen bei einem Adobe-Vertriebsmitarbeiter oder Fachhändler vor Ort zu bestellen (unter Angabe der VIP-Teilnehmernummer von ABC).

#### **Schnellzugriff:**

<span id="page-8-0"></span>"Seit der Umstellung ... [sparen wir Zeit bei](http://www.adobe.com/content/dam/Adobe/en/customer-success/pdfs/innogames-case-study.pdf)  [Einkauf und Imple](http://www.adobe.com/content/dam/Adobe/en/customer-success/pdfs/innogames-case-study.pdf)[mentierung. Es ist](http://www.adobe.com/content/dam/Adobe/en/customer-success/pdfs/innogames-case-study.pdf)  [jetzt wesentlicher](http://www.adobe.com/content/dam/Adobe/en/customer-success/pdfs/innogames-case-study.pdf)  [einfacher, unseren](http://www.adobe.com/content/dam/Adobe/en/customer-success/pdfs/innogames-case-study.pdf)  [Software-Bestand](http://www.adobe.com/content/dam/Adobe/en/customer-success/pdfs/innogames-case-study.pdf)  [zu überwachen, und](http://www.adobe.com/content/dam/Adobe/en/customer-success/pdfs/innogames-case-study.pdf)  [die Neuzuweisung](http://www.adobe.com/content/dam/Adobe/en/customer-success/pdfs/innogames-case-study.pdf)  [einer Lizenz geht](http://www.adobe.com/content/dam/Adobe/en/customer-success/pdfs/innogames-case-study.pdf)  [jetzt bis zu 80 %](http://www.adobe.com/content/dam/Adobe/en/customer-success/pdfs/innogames-case-study.pdf)  [schneller."](http://www.adobe.com/content/dam/Adobe/en/customer-success/pdfs/innogames-case-study.pdf)

> *[Christopher Lindemann,](http://www.adobe.com/content/dam/Adobe/en/customer-success/pdfs/innogames-case-study.pdf)  [Leiter der IT-Abteilung,](http://www.adobe.com/content/dam/Adobe/en/customer-success/pdfs/innogames-case-study.pdf)  [InnoGames](http://www.adobe.com/content/dam/Adobe/en/customer-success/pdfs/innogames-case-study.pdf)*

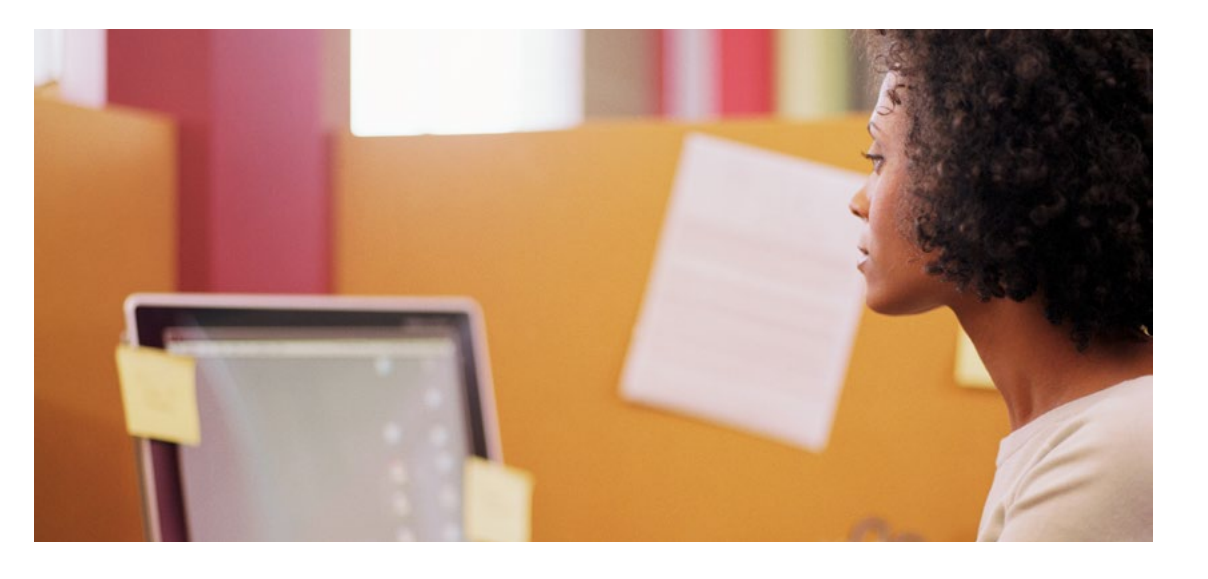

## **Verwaltung**

Das VIP-Programm zeichnet sich durch eine transparente und flexible Lizenzverwaltung aus und bietet Laufzeitoptionen, die sich exakt auf die Anforderungen Ihrer Organisation abstimmen lassen.

#### Laufzeitoptionen: Standard oder "Member Choice Term"

VIP-Teilnehmer können zwischen zwei Laufzeitoptionen wählen.

### **Standardlaufzeit (1 Jahr)**

Die Standardlaufzeit beträgt 12 Monate; Abo-Gebühren werden im Voraus bezahlt. Der Stichtag liegt 13 Monate nach Annahme der Teilnahmebedingungen. **Hinweis:** Bei einer Erneuerung werden alle Abonnements automatisch auf die Standardlaufzeit gesetzt.

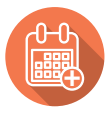

#### **"Member Choice Term" (verlängerte Laufzeit)**

Bei Abschluss eines neuen VIP-Vertrags können Teilnehmer auf Wunsch einen längeren, im Voraus bezahlten Lizenzierungszeitraum und einen Stichtag wählen, der sich nach dem Budgetzyklus ihrer Organisation richtet. Sprechen Sie mit Ihrem Adobe-Vertriebsmitarbeiter oder Fachhändler über diese Option, bevor Sie sich für den VIP anmelden.

#### **Vorteile von "Member Choice Term" im Adobe VIP:**

- Dauer der Laufzeit selbst wählbar (mind. 12 Monate)
- Vorauszahlung für mehrere Jahre zum derzeit gültigen Lizenzpreis
- Anpassung des Stichtags für Lizenzerneuerungen an den Budgetzyklus
- Einmalige Investition, mehrjährige Lizenznutzung

Wenn Sie sich für die Option "Member Choice Term" entscheiden, wird Ihr Abonnement nach Ende der gewählten Laufzeit auf die 12-monatige Standardlaufzeit gesetzt.

#### **Schnellzugriff:**

#### <span id="page-9-0"></span>**Retouren**

Retourniert werden können entweder eine gesamte Bestellung oder Lizenzen, die zum jeweiligen Zeitpunkt nicht genutzt werden.

Bestellungen im Rahmen des VIP können nur aus den folgenden Gründen retourniert werden:

- Der Programmteilnehmer erklärt sich mit den Bedingungen der Lizenzvereinbarung für Endanwender nicht einverstanden.
- Das falsche Produkt, die falsche Version oder die falsche Menge wurde erworben. (Wenn der Adobe-Vertriebsmitarbeiter oder ein Fachhändler einen anderen Artikel bestellt, als der Programmteilnehmer in Auftrag gegeben hat, gilt dies ebenfalls als falsche Lieferung.)
- Eine Bestellung durch den Teilnehmer wird doppelt ausgeliefert oder doppelt in Rechnung gestellt (aufgrund einer doppelten Bestellung durch den Vertriebsmitarbeiter oder Fachhändler).

### **D** Wichtig

Alle Produktretouren müssen von Adobe genehmigt werden. Adobe stellt daraufhin eine RMA-Nummer (Return Material Authorization) aus. Der Programmteilnehmer muss die Retoure innerhalb von 14 Tagen nach dem ursprünglichen Bestelldatum beim Vertriebsmitarbeiter oder Fachhändler beantragen und im Antrag den Grund für die Retournierung darlegen sowie einen Nachweis über die ursprüngliche Bestellung inkl. Bestelldatum erbringen.

### **Kündigung der VIP-Teilnahme und Änderung der Teilnahmebedingungen**

Nach erfolgter Anmeldung gilt die Teilnahme am VIP so lange, bis Sie Ihre Teilnahme mit einer Frist von 30 Tagen kündigen, Adobe das Programm einstellt oder Adobe die Teilnahme aufgrund eines Verstoßes gegen die Teilnahmebedingungen beendet. Adobe behält sich das Recht vor, die Teilnahmebedingungen jederzeit zu ändern. In einem solchen Fall werden Sie beim nächsten Login über die Änderungen informiert.

#### **Schnellzugriff:**

<span id="page-10-0"></span>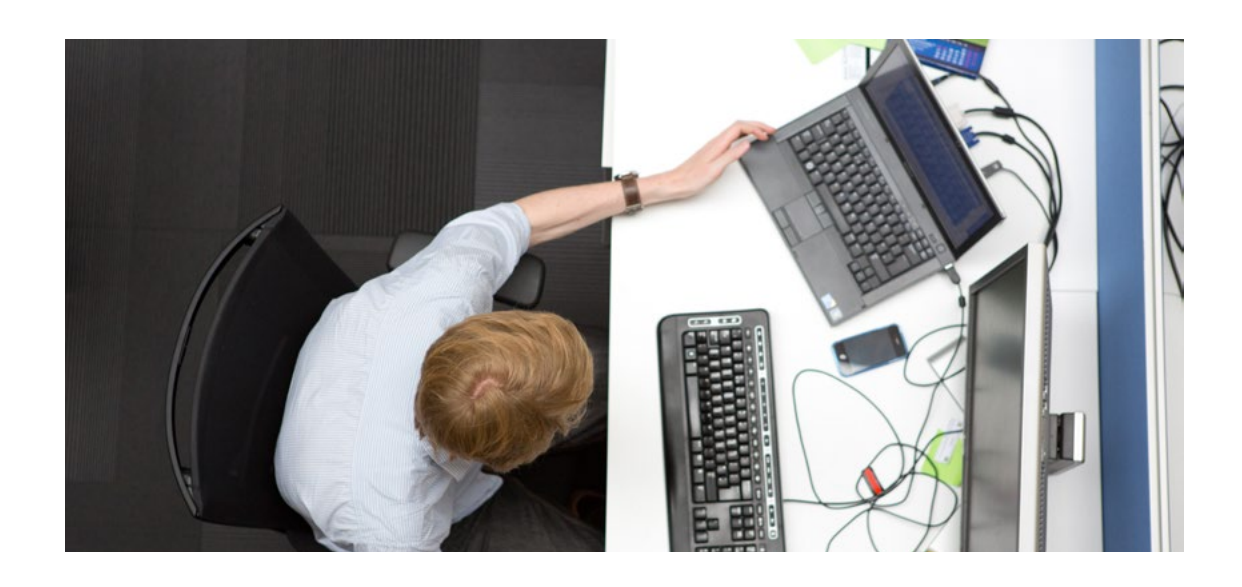

## **Wichtige Daten**

Beim VIP-Programm gibt es einige wichtige Daten, die für eine unterbrechungsfreie Nutzung und Erneuerung von Lizenzen von Bedeutung sind. Wenn sich Ihre Organisation zur Teilnahme angemeldet hat und die Erstbestellung aufgibt, wird ein Stichtag festgelegt, der den Zeitpunkt für die Erneuerung der Lizenzen vorgibt.

### **Stichtag**

Der VIP-Stichtag spielt eine zentrale Rolle beim VIP-Programm und ist maßgeblich für:

- die Erneuerung aller VIP-Lizenzen nach Ablauf eines Jahres
- die Gültigkeitsdauer aller Lizenzen, die während eines Vertragsjahres erworben werden **Hinweis:** Lizenz-Abos beginnen an dem Tag, an dem die Lizenz hinzugefügt wurde, und enden am Tag vor dem Stichtag (siehe Abschnitt *[Erneuerung](#page-12-0)*).
- das Startdatum für anteilige Gebühren (siehe folgenden Abschnitt)
- sämtliche Berechnungen für anteilige Gebühren

Der Stichtag wird automatisch festgelegt und liegt ein Jahr und einen Monat (13 Monate) nach dem Tag, an dem die VIP-Teilnahmebedingungen akzeptiert wurden. (Ausnahmen sind im Abschnitt *[Stichtage am Monatsende](#page-11-0)* aufgelistet.) Beispiel: Die Firma ABC hat die VIP-Teilnahmebedingungen am 16. Januar 2015 akzeptiert. Stichtag ist somit der 16. Februar 2016.

#### **Zeitschema zur Bestimmung des VIP-Stichtags**

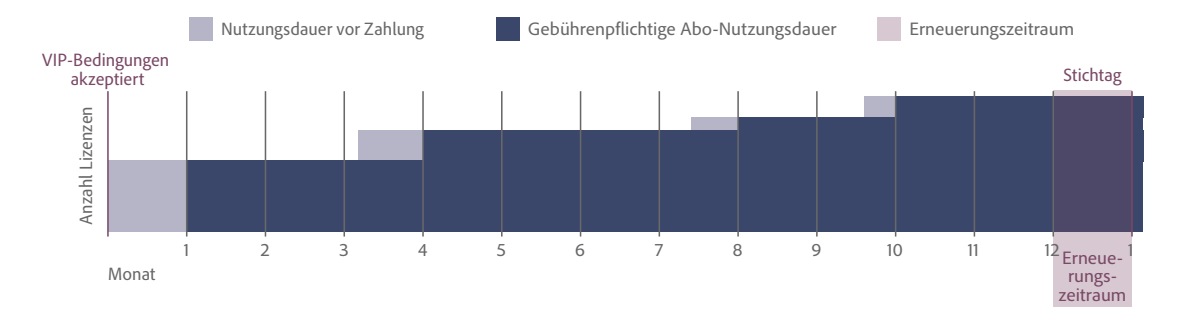

#### **Schnellzugriff:**

## <span id="page-11-0"></span>**9** Tipp

Mit dem *[VIP-Rechner](http://www.adobe.com/business/calculator/VIP/VIPCalculator.html)* können Sie Nutzungsdauer, anteilige Gebühren und Erneuerungstermine berechnen.

#### **Startdatum für anteilige Gebühren**

Die Gebühren für VIP-Lizenzen werden anteilig für die Monate berechnet, in denen die Lizenzen genutzt werden. Lizenz-Abos gelten jeweils für mindestens einen ganzen Monat. Der Beginn dieser monatlichen Laufzeit wird anhand des VIP-Stichtags ermittelt.

Das Startdatum für die anteiligen Gebühren einer hinzugefügten Lizenz (das Datum, ab dem die Lizenzgebühr berechnet wurde) ist der gleiche Tag im Monat wie der Stichtag. Die Laufzeit endet einen Tag vor dem Stichtag. Beispiel: Der VIP-Stichtag ist der 15. Januar 2016. Das Startdatum für anteilige Gebühren ist somit der 15. Tag im Monat. (Ausnahmen sind im Abschnitt *Stichtage am Monatsende* aufgelistet.)

### **Beispiel**

Die Firma XYZ fügt am 1. Oktober 2015 Lizenzen hinzu. Der VIP-Stichtag ist der 16. Februar 2016. Das Startdatum für anteilige Gebühren ist der 16. Tag im Monat. Der Firma XYZ werden somit 4 Abo-Monate in Rechnung gestellt (16. Oktober 2015 bis 15. Februar 2016). Bei diesem Beispiel können die neu hinzugefügten Anwender die Software im Oktober 15 Tage nutzen, bevor der gebührenpflichtige Zeitraum beginnt.

#### **Gebührenpflichtiger Zeitraum**

Der gebührenpflichtige Zeitraum ist der Zeitraum, den VIP-Teilnehmer jährlich für die Nutzung der erworbenen Lizenzen bezahlen. Der gebührenpflichtige Zeitraum beginnt am Startdatum für anteilige Gebühren und endet (für alle Lizenzen) einen Tag vor dem VIP-Stichtag.

#### $\bullet$ Wichtig

- Abonnements gelten nur für volle Monate.
- Lizenzen können vor Beginn des gebührenpflichtigen Zeitraums hinzugefügt werden. Teilnehmer erhalten sofort Zugriff auf die lizenzierte Software.

#### **Stichtage am Monatsende**

Wenn der Stichtag auf den 29., 30. oder 31. eines Monats fällt und der Monat des Startdatums neu hinzugefügter Lizenzen weniger Tage hat als der Monat des Stichtags, wird das Startdatum u. U. auf den ersten Tag des nächsten Monats verschoben – vgl. Tabelle und Beispiel.

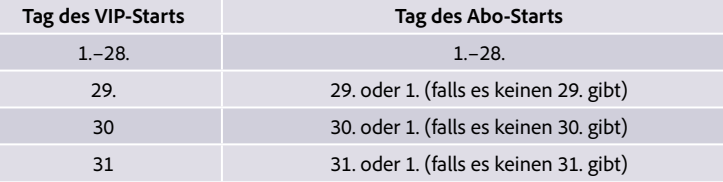

### **Beispiel**

Wenn eine Organisation sich am 31. Mai für den VIP anmeldet, wird als Stichtag der 1. Juli festgelegt, weil der Monat Juni nur 30 Tage hat.

#### **Schnellzugriff:**

<span id="page-12-0"></span>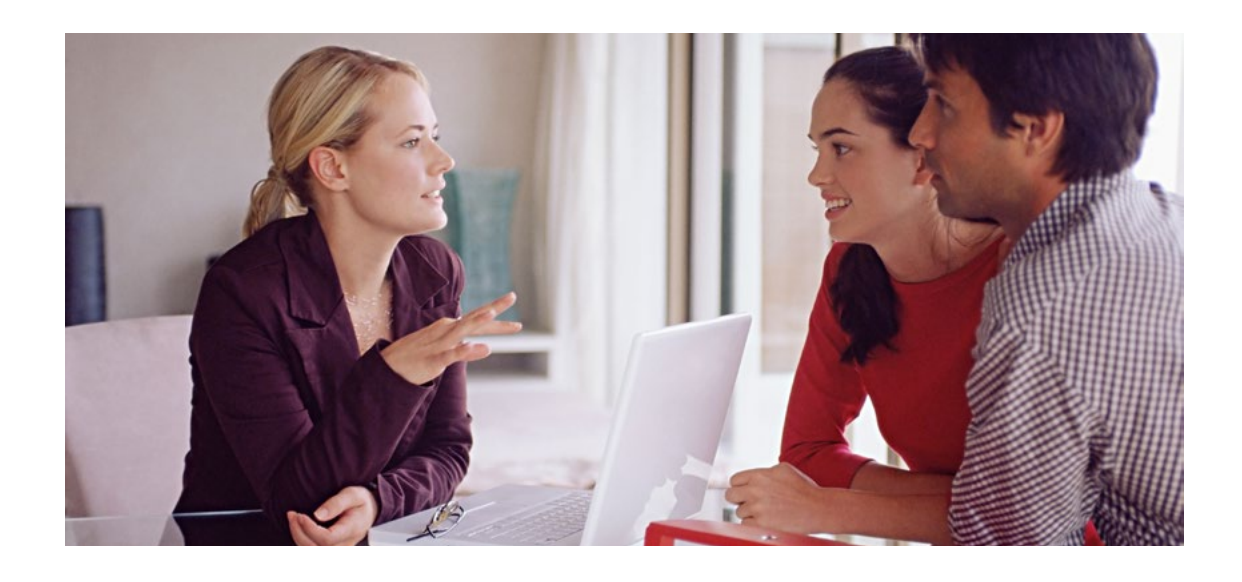

## **Erneuerung**

Die Erneuerung von Lizenzen ist ein unkomplizierter Prozess. Der VIP-Administrator Ihrer Organisation wird über die Admin Console und per E-Mail rechtzeitig über den bevorstehenden Stichtag informiert. Bei der Erneuerung lassen sich nach Bedarf Änderungen vornehmen, z. B. Anpassungen des Produkt-Mix, Teilerneuerungen oder das Hinzufügen zusätzlicher Lizenzen.

#### **Erneuern von Lizenzen**

Damit Ihre Organisation die Produkte weiterhin nutzen kann, müssen alle über das VIP-Programm erworbenen Lizenzen jährlich zum Stichtag erneuert werden. Wenden Sie sich an Ihren Adobe-Vertriebsmitarbeiter oder Fachhändler, um den Erneuerungsauftrag aufzugeben. Lizenzen, für die keine Erneuerung beantragt wurde, werden entfernt.

#### **Erneuerungszeitraum**

Erneuerungsaufträge können 30 Tage vor dem Stichtag erteilt werden und sind am Stichtag fällig. Der Erneuerungsauftrag kann über einen Adobe-Vertriebsmitarbeiter oder den gewohnten Fachhändler abgewickelt werden.

#### **Benachrichtigungen über Erneuerungen**

Der Administrator des VIP-Teilnehmers erhält E-Mail-Benachrichtigungen von Adobe in den folgenden Intervallen:

- 30 Tage vor dem Stichtag (regulärer Erneuerungszeitraum)
- am Stichtag (Erneuerung überfällig)
- Falls kein Bestellauftrag eingeht, wird der Kunde beim nächsten Zugriffsversuch auf die Software informiert, dass die Lizenzen entfernt wurden.

#### **Erneuerung aller Lizenzen**

VIP-Teilnehmer, die alle vorhandenen Lizenzen erneuern möchten, müssen sich an einen Adobe-Vertriebsmitarbeiter oder ihren Fachhändler wenden und ein entsprechendes Angebot einholen. In der Admin Console sind keine Schritte erforderlich.

Wenn der Administrator des VIP-Teilnehmers sich bei der Admin Console anmeldet, erscheint eine Warnmeldung, die ihn über den bevorstehenden Stichtag informiert und das Aufgeben eines Erneuerungsauftrags beim Vertriebsmitarbeiter oder Fachhändler empfiehlt.

#### **Schnellzugriff:**

### <span id="page-13-0"></span>**Änderung des Produkt-Mix zum Stichtag**

Falls Sie zum Stichtag andere Produkte als bisher abonnieren möchten, können Sie dies bei Erteilung ihres Erneuerungsauftrags beim Adobe-Vertriebsmitarbeiter oder Ihrem Fachhändler beantragen. Nachdem die Bestellung von Adobe verarbeitet wurde, ist Folgendes nötig:

- 1. Der VIP-Teilnehmer muss in der Admin Console angeben, welche Lizenzen für vorhandene Produkte erneuert werden sollen,
- 2. und in der Admin Console die Lizenzen für jedes neu hinzugefügte Produkt den Anwendern zuweisen.

#### **Teilerneuerung**

Falls Sie nur einen Teil Ihrer Lizenzen erneuern möchten, wenden Sie sich an einen Adobe-Vertriebsmitarbeiter oder den zuständigen Fachhändler, um eine entsprechende Bestellung aufzugeben. Der VIP-Administrator muss die zu erneuernden Lizenzen innerhalb von 30 Tagen vor dem Stichtag in der Admin Console auswählen.

#### **Ablauf der Lizenzen**

Lizenzen, die bis zum Stichtag nicht erneuert wurden, gelten als abgelaufen und werden aus dem Konto des VIP-Teilnehmers entfernt.

Zur Reaktivierung entfernter Lizenzen in der Admin Console ist eine neue Bestellung erforderlich. Der VIP-Administrator kann die Lizenz anschließend wieder dem Endanwender zuordnen, der seine auf der Adobe-Website gespeicherten Dateien neu synchronisieren muss.

#### **Entfernen von Lizenzen**

Wenn Sie Ihre Lizenzen nicht erneuern, werden sie spätestens 31 Tage nach Fälligkeit automatisch in folgender Reihenfolge von Adobe entfernt:

- 1. Lizenzen, die niemals einem Anwender zugeordnet wurden
- 2. Lizenzen, für die eine Einladung an Anwender versandt wurde, die nie angenommen wurde
- 3. Zuletzt zugeordnete Lizenzen

#### **Schnellzugriff:**

<span id="page-14-0"></span>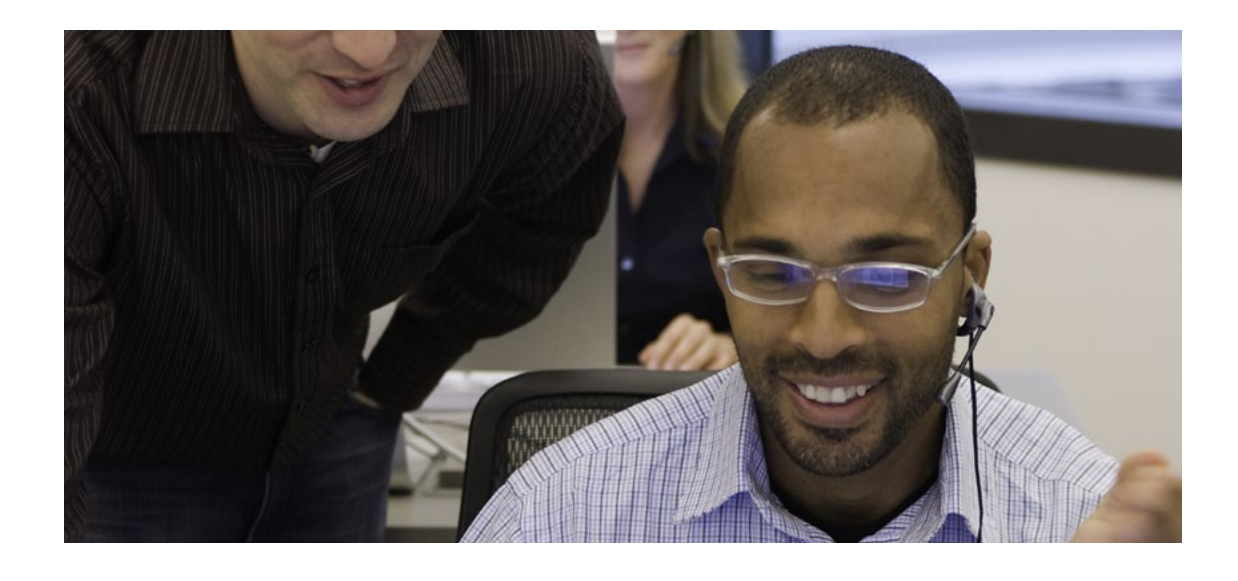

## **Support und Ressourcen**

Vor und nach der Anmeldung zum VIP-Programm stehen Ihnen Adobe-Vertriebsmitarbeiter ebenso wie Ihr Fachhändler mit Informationen und Support-Angeboten zur Seite, damit Ihre Organisation von allen Vorteilen des Programms profitieren kann.

### **Zusätzliche Online-Ressourcen für VIP-Teilnehmer**

*[Creative Cloud für Teams](http://www.adobe.com/de/creativecloud/buy/business.html) [Hilfe zum Creative Cloud Packager](http://helpx.adobe.com/de/creative-cloud/packager.html) [Adobe Document Cloud](https://acrobat.adobe.com/de/de/) [Adobe Anywhere](http://www.adobe.com/de/products/adobeanywhere.html) [Hilfe zur Admin Console](http://helpx.adobe.com/de/creative-cloud/help/manage-creative-cloud-teams-membership.html) [VIP-Teilnahmebedingungen](http://www.adobe.com/de/misc/vip-terms.html) [Lizenzprogramme von Adobe](http://www.adobe.com/de/volume-licensing.html) [Adobe Voice-Video zum VIP](https://voice.adobe.com/a/7ZLlp)*

### **Zusätzliche Online-Ressourcen für Fachhändler**

*[Creative Cloud für Teams](http://adobeinteractiveguide.adobe.com/#/de/creativecloud/main-page) [Hilfe zur Reseller Console](https://helpx.adobe.com/de/creative-cloud/reseller.html) [VIP-Rechner](http://adobeinteractiveguide.adobe.com/#/de/vip-calculator)*

### **Kundendienst**

Wenn Sie Fragen zum VIP-Programm haben, wenden Sie sich bitte an Ihren Adobe-Vertriebsmitarbeiter oder Fachhändler. Für Kunden in Deutschland, Österreich und der Schweiz gibt es folgende Anlaufstelle: *http://helpx.adobe.com/de/x-productkb/policy-pricing/avl-help.html*.

#### **Weitere Infos zum VIP-Programm von Adobe**

Bitte wenden Sie sich an das Vertriebs-Team von Adobe oder an einen *[autorisierten Adobe-Fachhändler.](http://adobedealreg.force.com/PartnerSearch?lang=de)*

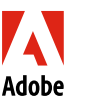

**Adobe Systems GmbH** Georg-Brauchle-Ring 58 D-80992 München **Adobe Systems (Schweiz) GmbH** World Trade Center Leutschenbachstrasse 95 CH-8050 Zürich *www.adobe.de www.adobe.at www.adobe.ch www.adobe.com*

Adobe, the Adobe logo, Acrobat, and Creative Cloud are either registered trademarks or trademarks of Adobe Systems Incorporated in the United States and/or other countries.<br>All other trademarks are the property of their re © 2015 Adobe Systems Incorporated. All rights reserved. 7/15

[VIP Select](#page-4-0) [Anmeldung](#page-5-0)

**Schnellzugriff:** [Einführung in den VIP](#page-2-0)

[Bestellung und Bereitstellung](#page-6-0) [Verwaltung](#page-8-0) [Wichtige Daten](#page-10-0) [Erneuerung](#page-12-0)

**Support und Ressourcen**